# Plan du cours 2024

#### Partie 1: Propagation dans les milieux anisotropes

### ellipsoïde des indices, surface des vitesses, constructions de rayons **OBJECTIF 1: Réaliser un tracé de rayons dans un milieu anisotrope uniaxe**

Pouvoir rotatoire

#### Partie 2 : Lumière polarisée

Etats de polarisation: représentations graphiques et matricielles Composants de polarisation passifs et actifs: fonction et réalisation pratique: polariseurs, lames retard, isolateur optique, cristaux liquides, … **OBJECTIF 2: Calculer un état de polarisation à la sortie d'un système OBJECTIF 3: Analyser un état de polarisation inconnu OBJECTIF 4: Concevoir un système utilisant les états de polarisation**

## Partie 3: Interférences en lumière polarisée

connection avec les interférences vues en optique physique **OBJECTIF 5: Interpréter une expérience d'interférences utilisant de la lumière polarisée**

# *Suite et fin de la partie 1*

Retour sur le tracé de rayons dans des milieux anisotropes uniaxes plus complexes

3

1er exemple: doubles images dans une lame de Savart

## 1ère étape: rayon incident en incidence normale

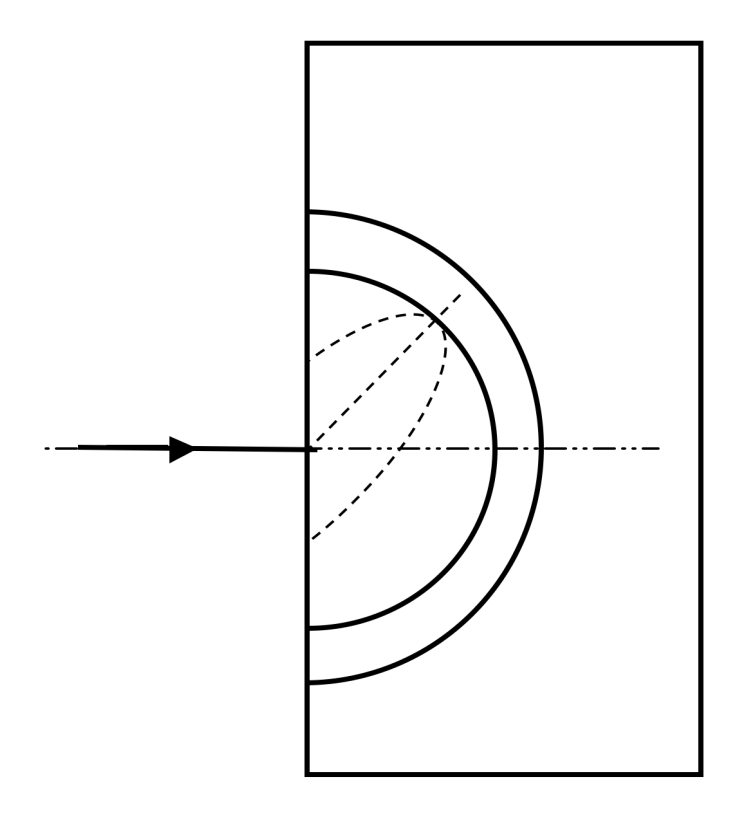

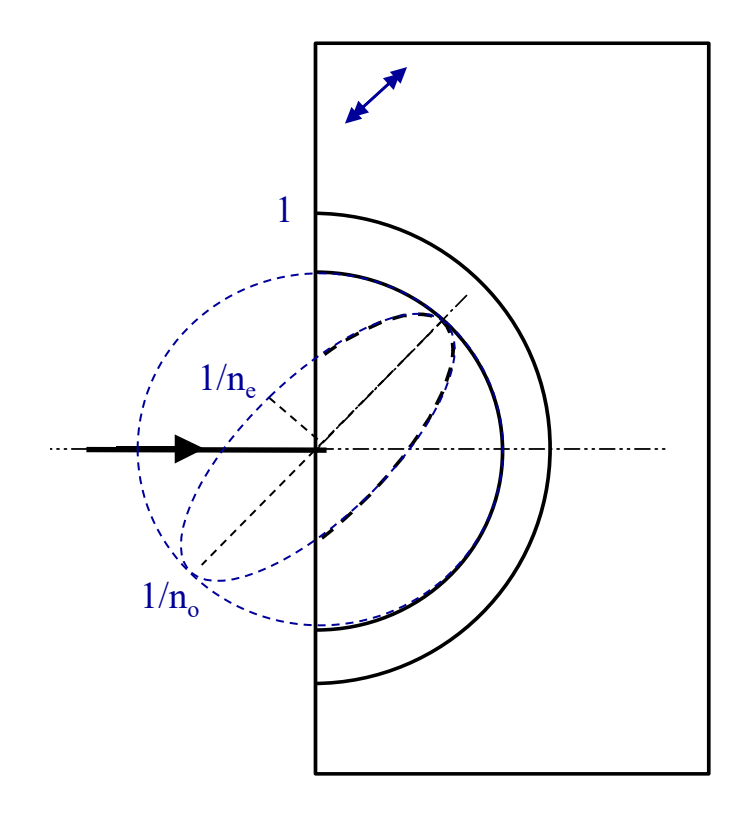

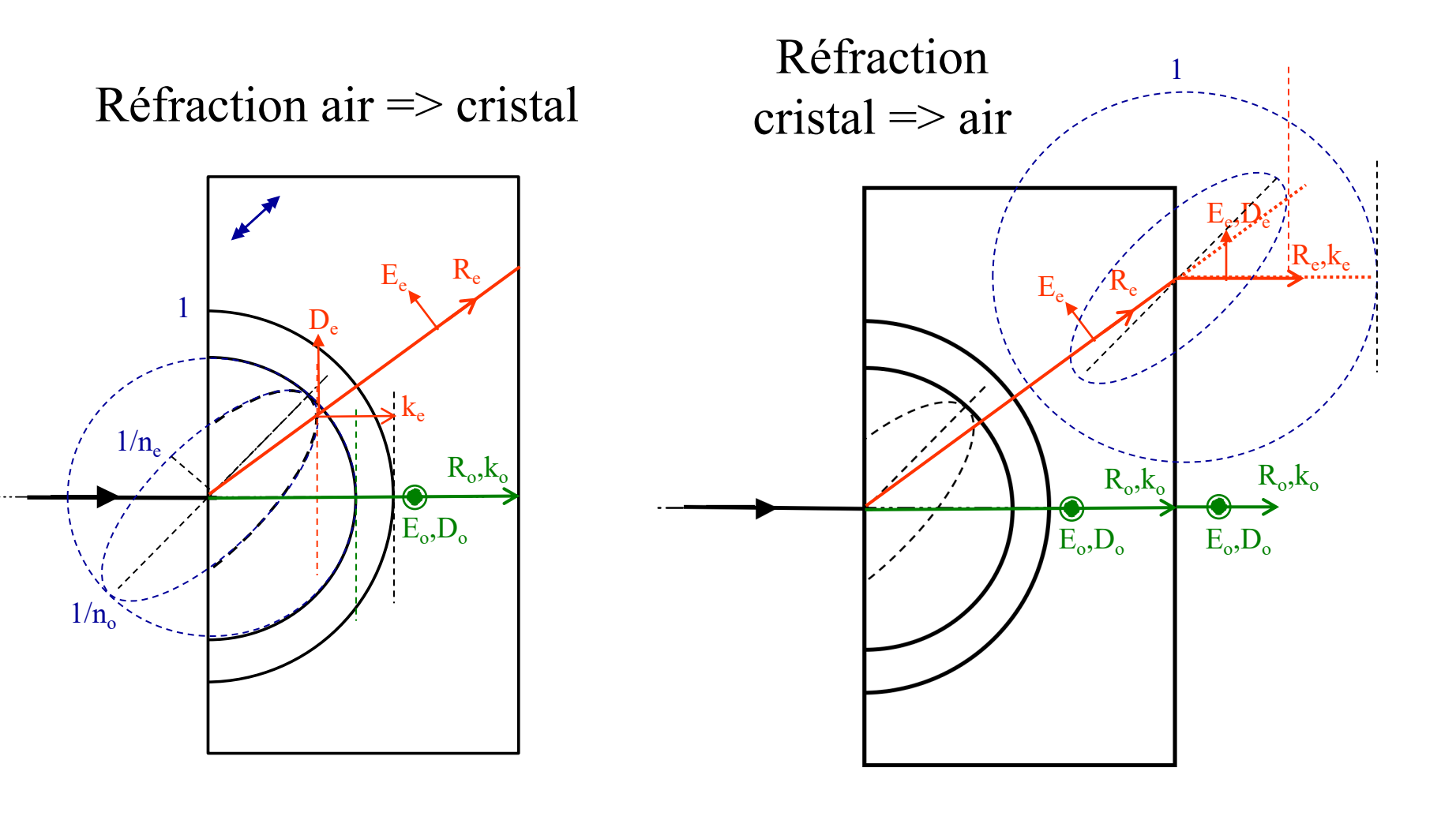

# 2ème étape: rayon incident incliné

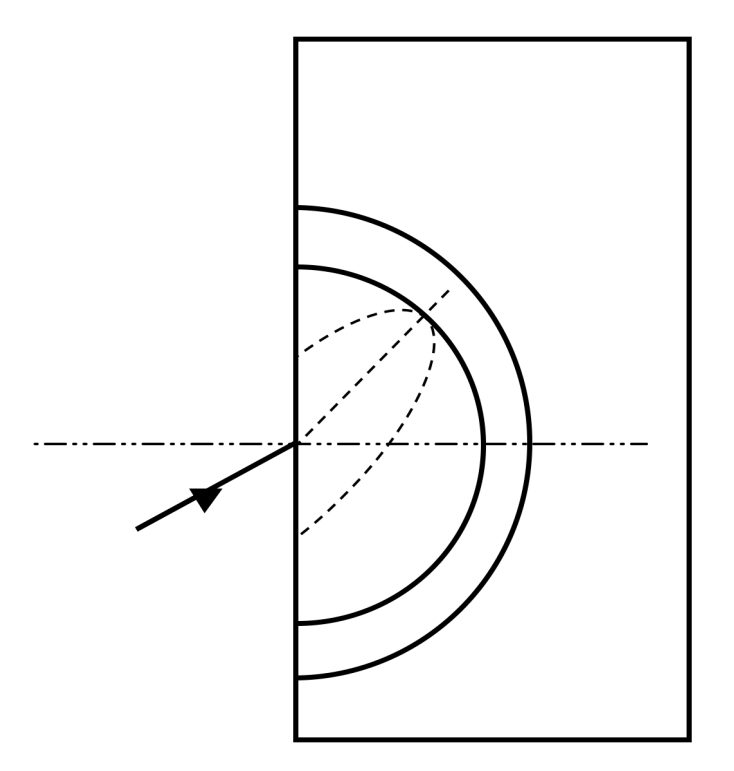

## Même principe que précédemment

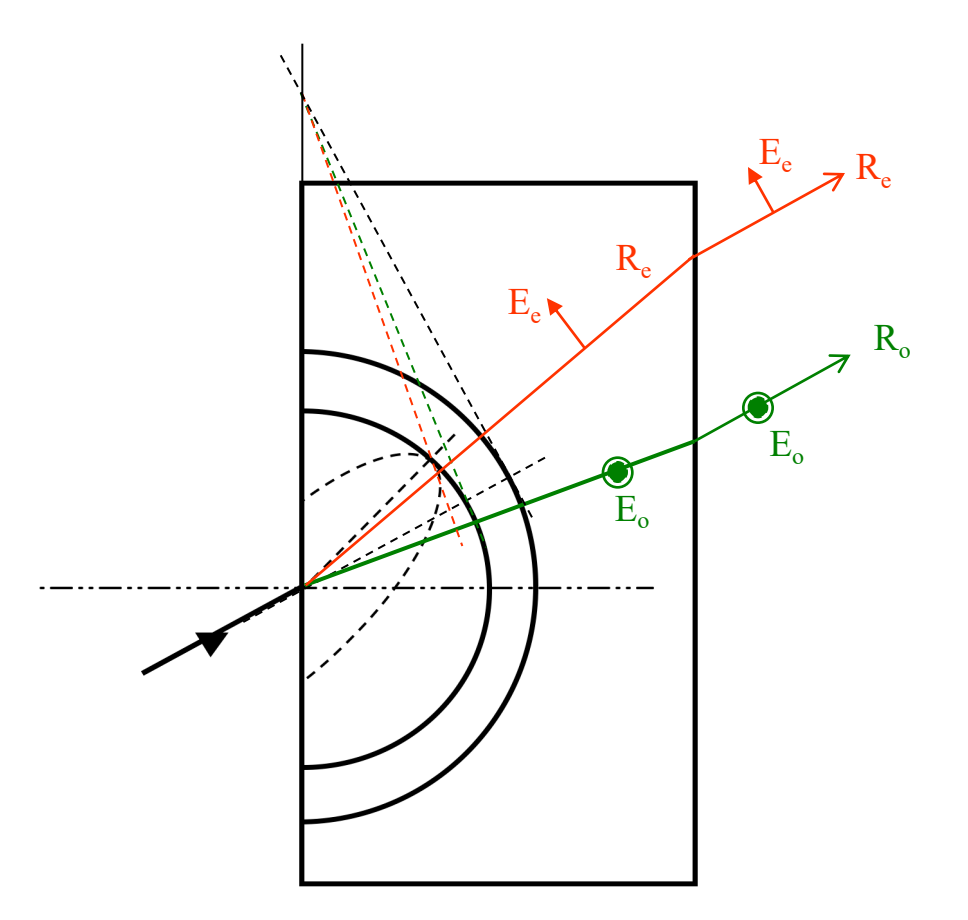

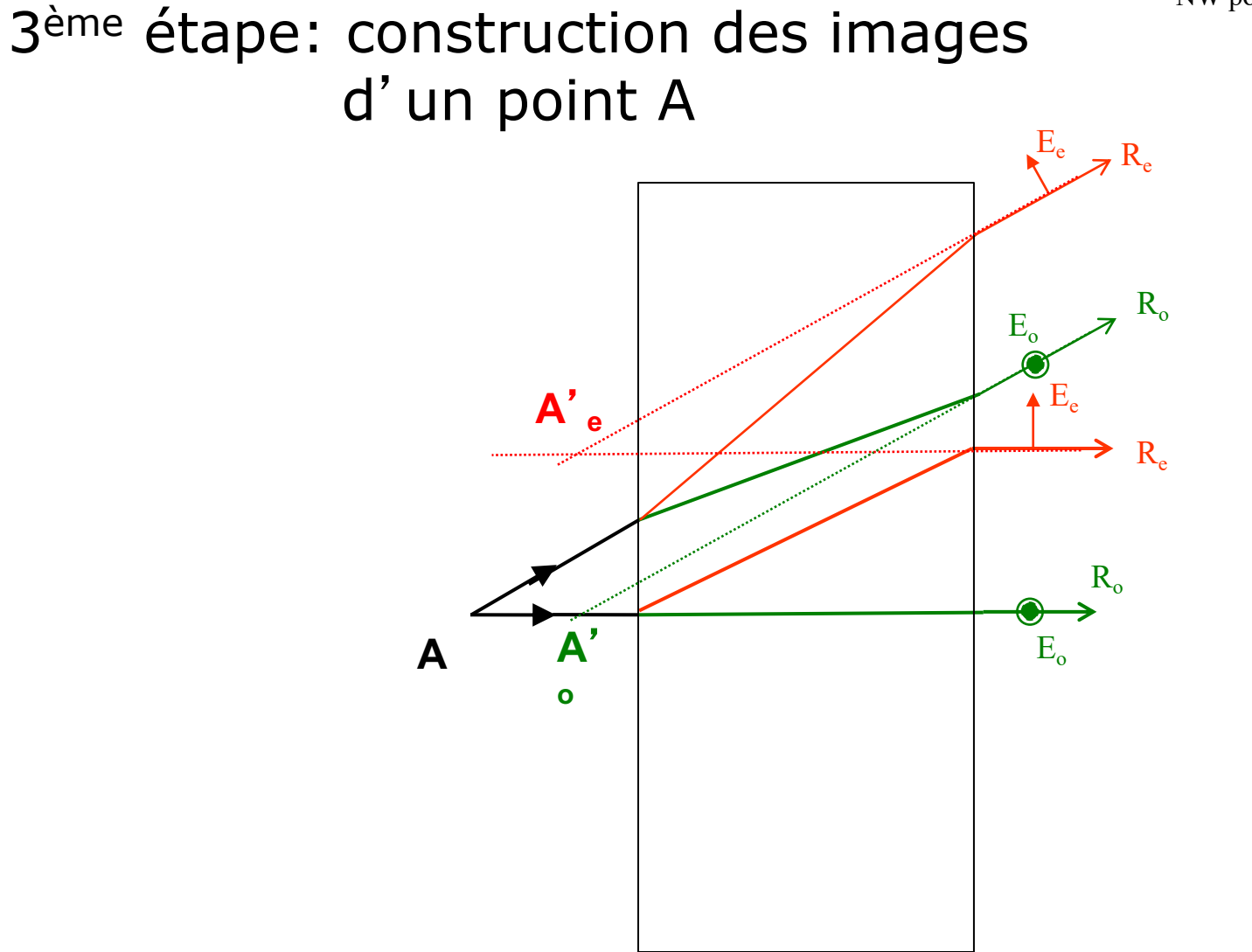

Chaque polarisation donne une image

Quand on tourne la lame, l'image extraordinaire tourne autour de l'image ordinaire (qui reste fixe)

8

## 2e exemple: séparateur angulaire de polarisation

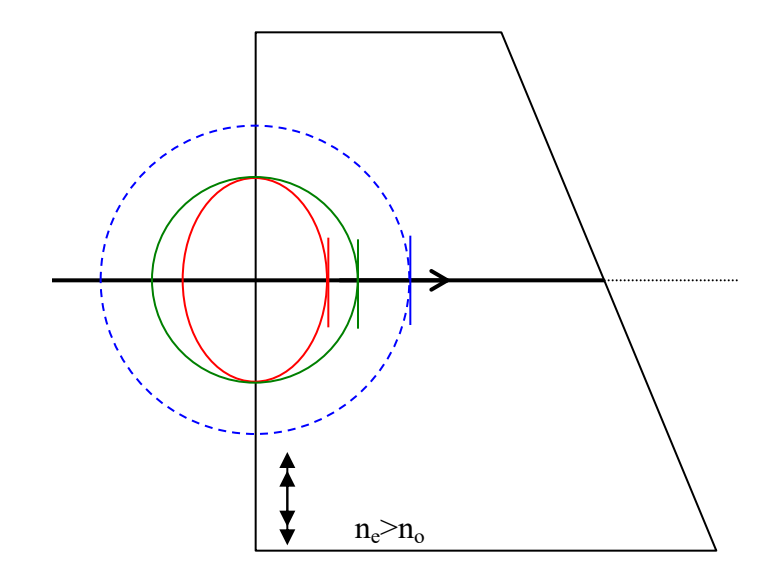

9

## 2e exemple: séparateur angulaire de polarisation

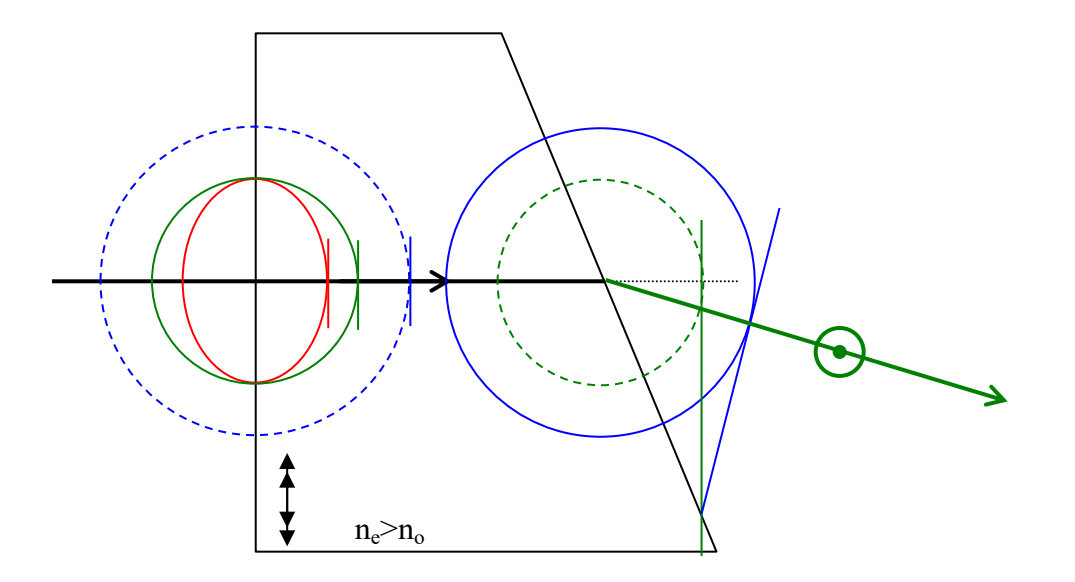

## 2e exemple: séparateur angulaire de polarisation

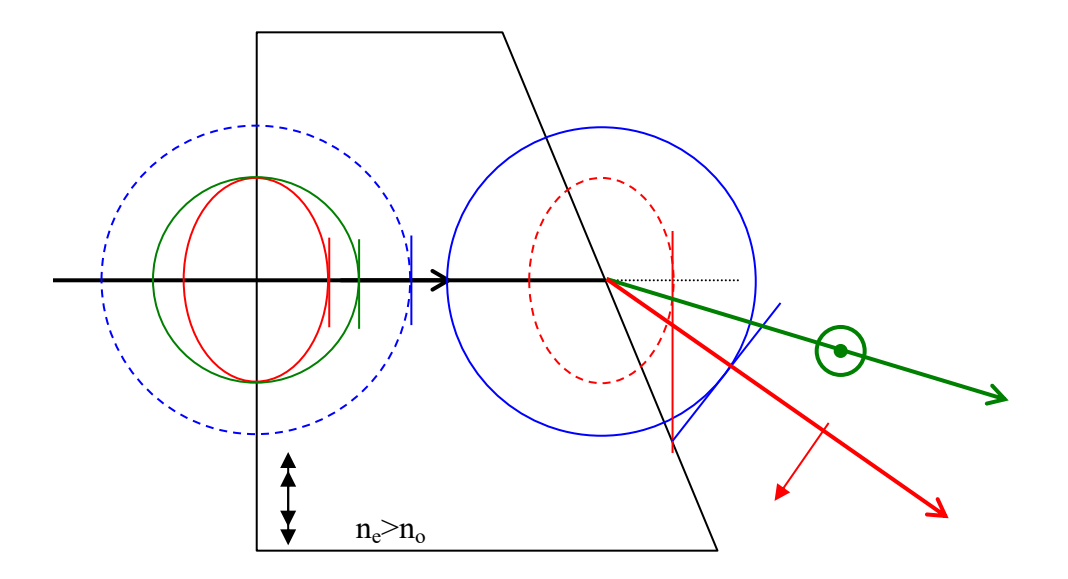

## 2e exemple: séparateur angulaire de polarisation

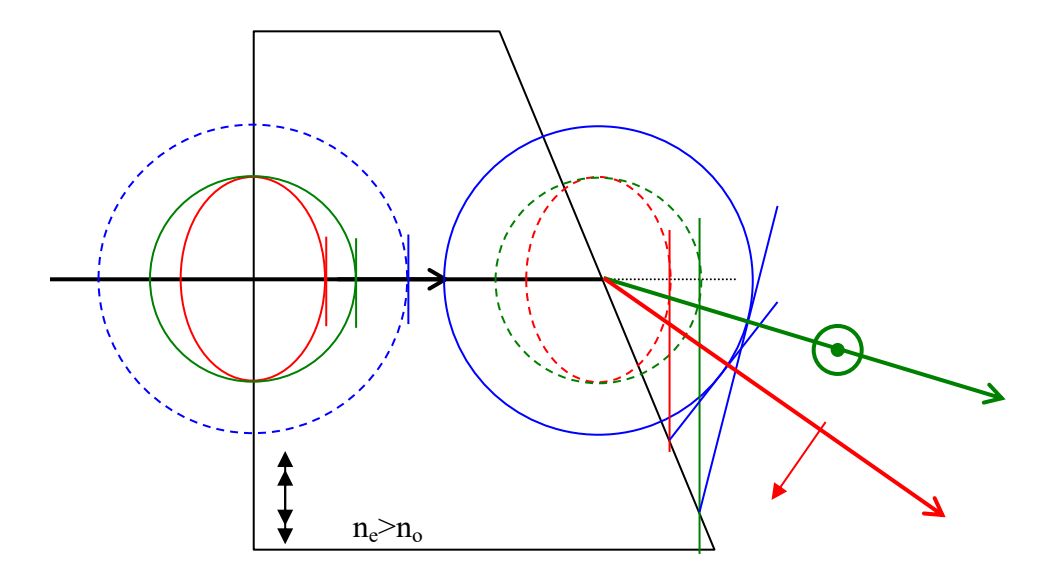

## **Composants basés sur ce principe**

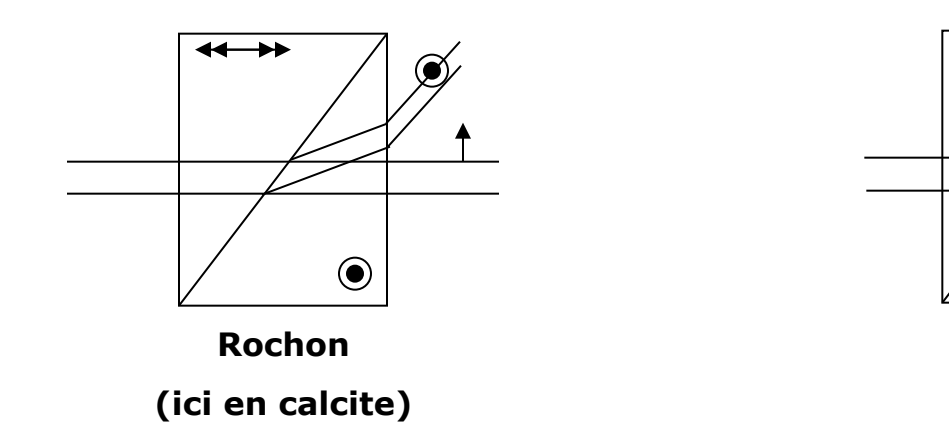

**La construction pour le prisme de Wollaston a été vue au TD 2**

**Wollaston**

 $\widehat{\bullet}$ 

**(quartz)**

## 3e exemple: séparateur angulaire à réflexion totale

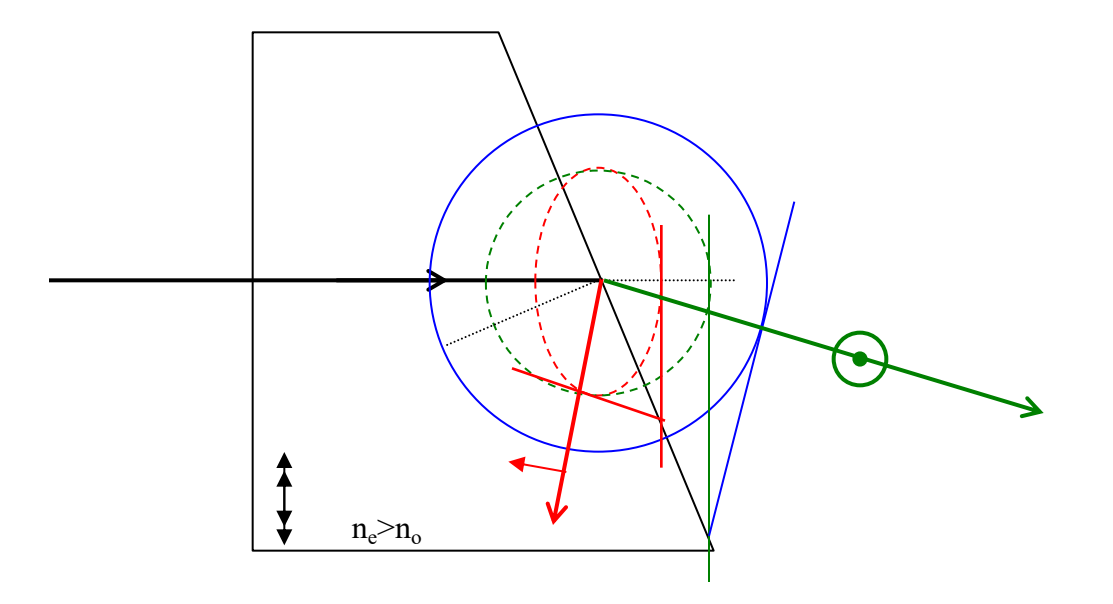

#### **Composants basés sur ce principe**

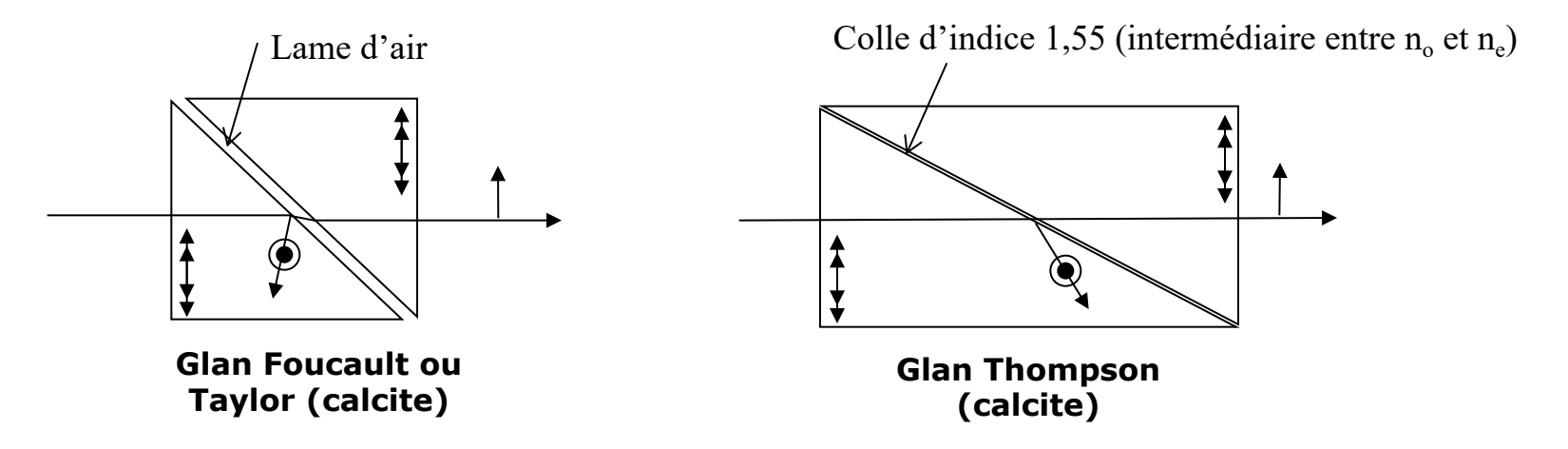

# Autres types d'anisotropie:

# anisotropie d'absorption (ou diatténuation)

# anisotropie circulaire

# Quelle différence par rapport au modèle d'anisotropie linéaire?

Anisotropic  
\nd'absorption  
\n
$$
\begin{bmatrix}\n\varepsilon \\
\epsilon\n\end{bmatrix} = \begin{bmatrix}\n\varepsilon_x + i\Delta\varepsilon_x & 0 & 0 \\
0 & \varepsilon_y + i\Delta\varepsilon_y & 0 \\
0 & 0 & \varepsilon_z + i\Delta\varepsilon_z\n\end{bmatrix}
$$

États propres: linéaires orthogonales comme pour le milieu anisotrope linéaire

Anisotropie circulaire

$$
\[\varepsilon\] = \left[\begin{array}{ccc} \varepsilon & iG & 0 \\ -iG & \varepsilon & 0 \\ 0 & 0 & \varepsilon \end{array}\right]
$$

États propres: circulaires droite et gauche

Pour aller plus loin dans le modèle: Polarisation S. Huard, chapitre II

# Anisotropie d'absorption

Exemple: polariseurs dichroïques de type Polaroïd

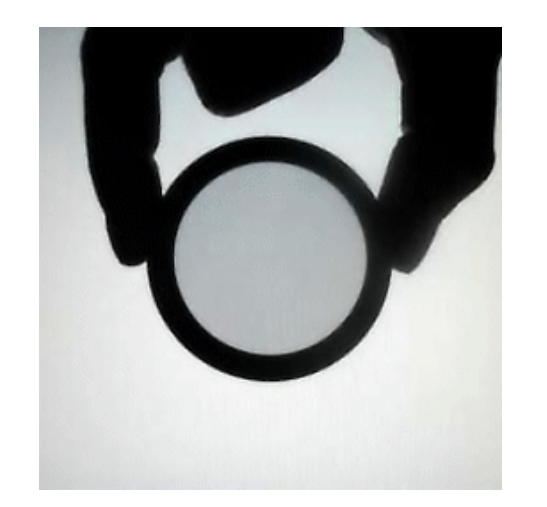

Wikipedia feuille polarisante (Polaroid) devant un écran d'ordinateur

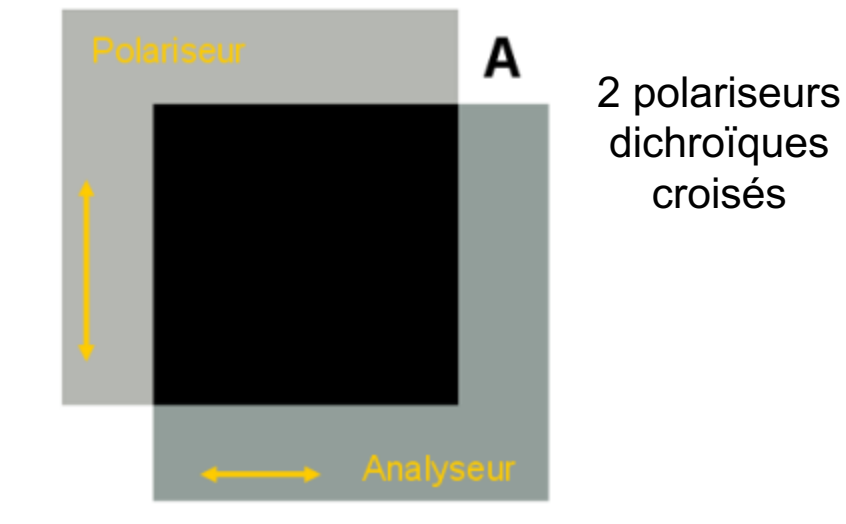

A l'échelle microscopique: orientation de molécules sous champ électrique figée dans film plastique: similarité avec cristaux liquides

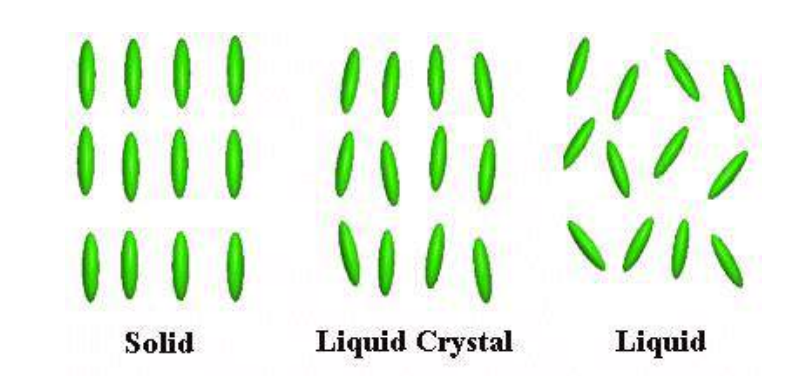

# 2e exemple: Polariseurs à grille

# Principe: réseau de fils métalliques

Le champ parallèle aux fils est absorbé, le champ perpendiculaire est transmis

Les fils doivent être séparés d'une fraction de  $\lambda$  et plus fins que  $\lambda$ 

Dans le domaine microonde (2.5-2.7GHz)

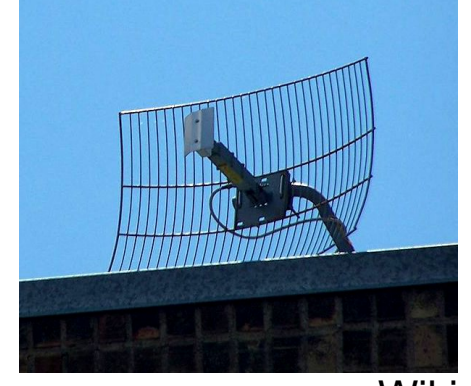

**Wikipedia** 

## Dans le domaine optique film polarisant

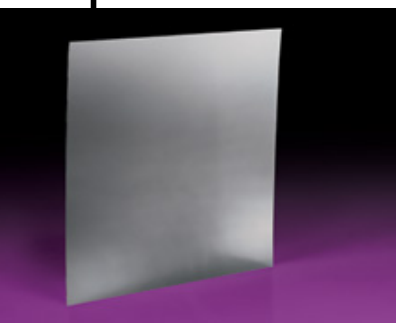

Edmund scientific

# Anisotropie circulaire

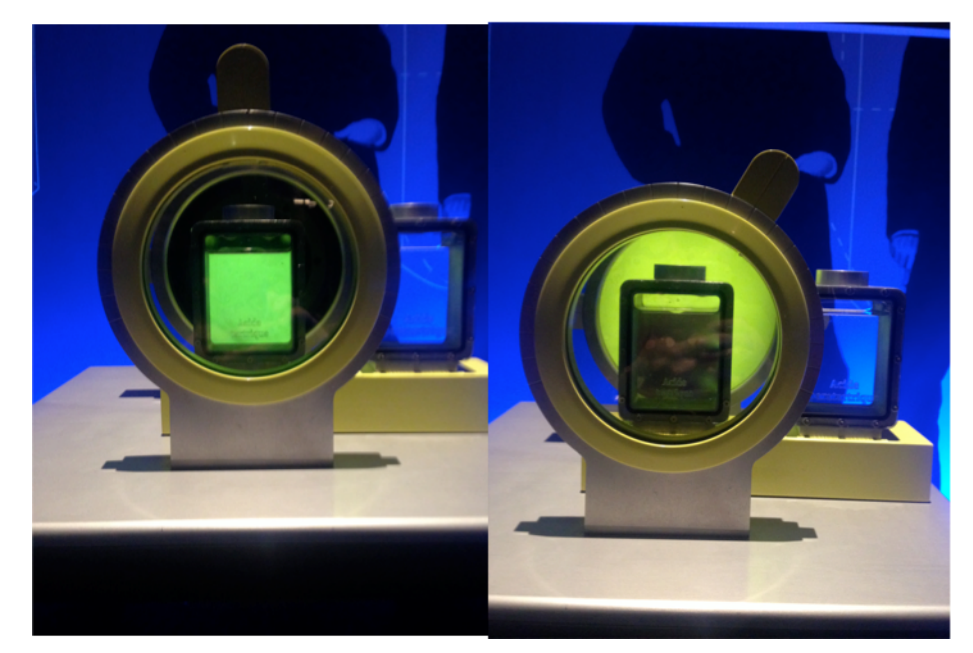

Cuve d'acide tartrique entre deux polariseurs (expo Pasteur Palais de la Découverte février 2018)

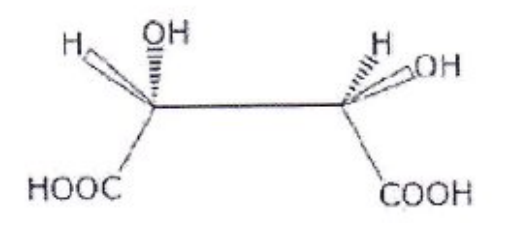

• Certains matériaux, solides, liquides ou gazeux, présentent la propriété de faire tourner la direction d'une polarisation linéaire (ou l'axe d'une elliptique)

• L'angle de rotation est proportionnel à l'épaisseur traversée, à la concentration du milieu (pour les liquides et les gaz) et inversement proportionnel au carré de la longueur d'onde

# **Origine de l'anisotropie circulaire**

Molécules chirales (qui ne sont pas identiques à leur image dans un miroir)

## Exemple de molécule chirale: l'acide aminé alanine

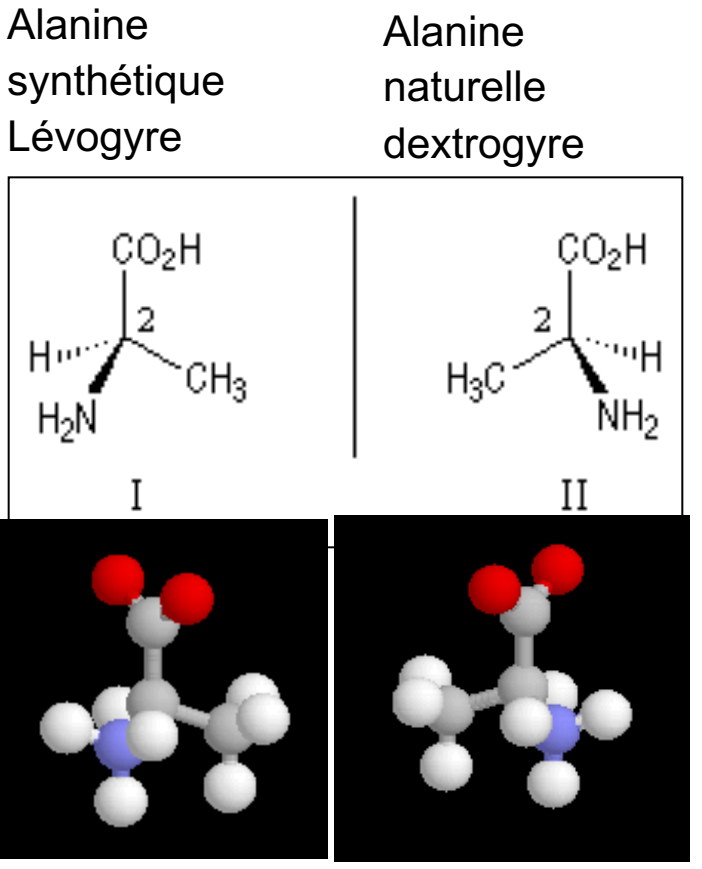

# **Origine de l'anisotropie circulaire**

Molécules chirales (qui ne sont pas identiques à leur image dans un miroir)

## Exemple de molécule chirale: l'acide aminé alanine

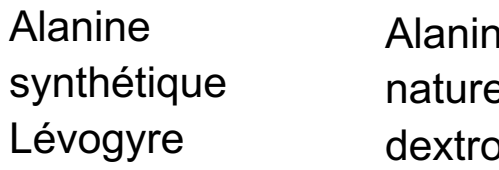

le alle ogyre

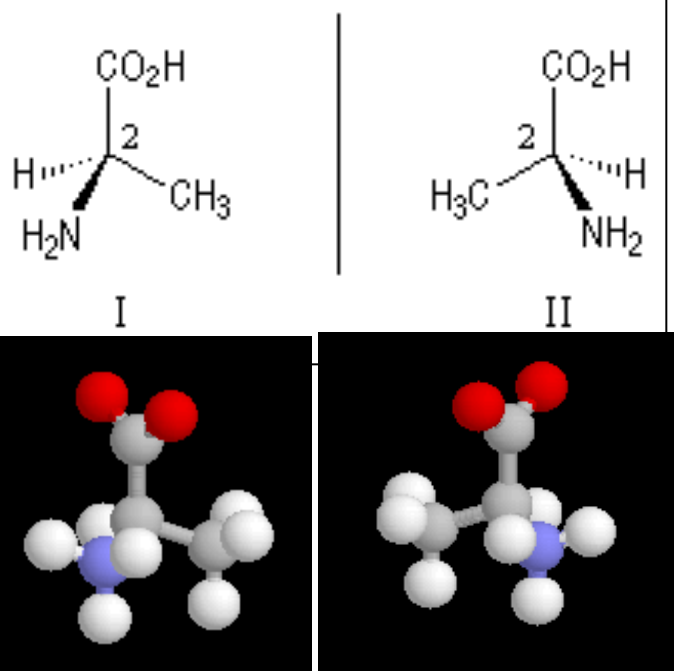

Exemple de cristal à pouvoir rotatoire: le quartz Pas de centre de symétrie au niveau de la maille cristalline

*n*<sub>D</sub>-n<sub>G</sub>≈10<sup>-2</sup>(n<sub>e</sub>-n<sub>o</sub>)

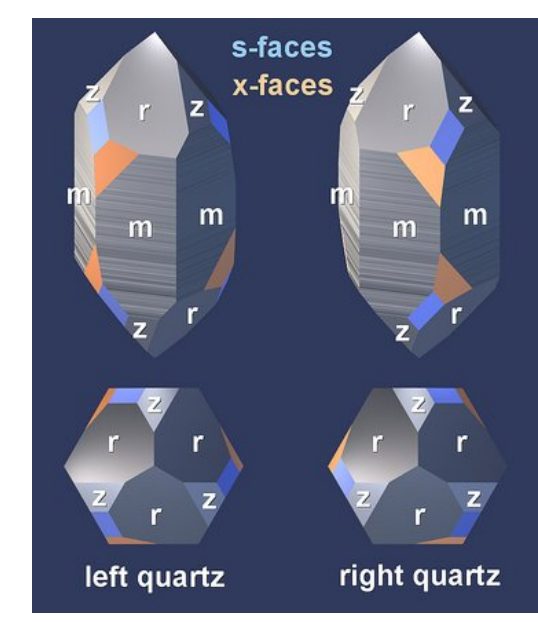

Rotation vers la gauche (levogyre) ou vers la droite (dextrogyre) par rapport à l'observateur. Un mélange à concentrations égales (racémique) ne présente pas de pouvoir rotatoire. Dans le vivant, une seule chiralité existe pour une molécule donnée (ADN=hélice droite).

# **Applications du pouvoir rotatoire**

• Dosage du sucre (saccharimétrie): saccharose dextrogyre, fructose levogyre

• **Dosages ou contrôles** de pureté de différentes substances dans les industries agroalimentaires, pharmaceutiques, cosmétiques et chimiques

# **Il existe aussi un pouvoir rotatoire induit par un champ magnétique: c'est l'effet Faraday**

Matériau isotrope (verre par ex) + champ B longitudinal => rotation de la polarisation proportionnelle à B et à la longueur de matériau traversée

Ici le sens de rotation est fixé par le champ **B** (comme pour un courant induit**)**, et il est **indépendant du sens de propagation de la lumière**

 $\neq$  pouvoir rotatoire naturel (où c'est l'hélicité qui est fixée)

#### **Expérience présentée en cours montrant le pouvoir rotatoire du sucre**

- Un faisceau laser vert polarisé linéairement se propage au travers d'une colonne en verre remplie d'un sirop de sucre. On observe la lumière verte diffusée par le sirop sur le côté de la colonne, à la perpendiculaire de la direction de propagation du faisceau laser. Cette lumière présente des variations périodiques d'intensité en fonction de la longueur parcourue par le faisceau à travers le sirop. Les zones de forte intensité se déplacent lors que l'observateur tourne autour de la colonne.
- On place sur le trajet du faisceau laser avant l'entrée dans la colonne une lame demi-onde que l'on fait tourner lentement à l'aide d'un moteur. Les zones de forte intensité diffusées se déplacent le long de la colonne, donnant l'impression de voir une hélice en rotation dans la colonne.
- On peut aussi éclairer la colonne par le travers en lumière blanche (lampe à iode suivie d'un polariseur): on observe alors la lumière transmise à travers un polariseur: les variations de couleur traduisent la variation rapide du pouvoir rotatoire avec la longueur d'onde.